## 3~6年:総合・社会「地域紹介マップを作ろう」

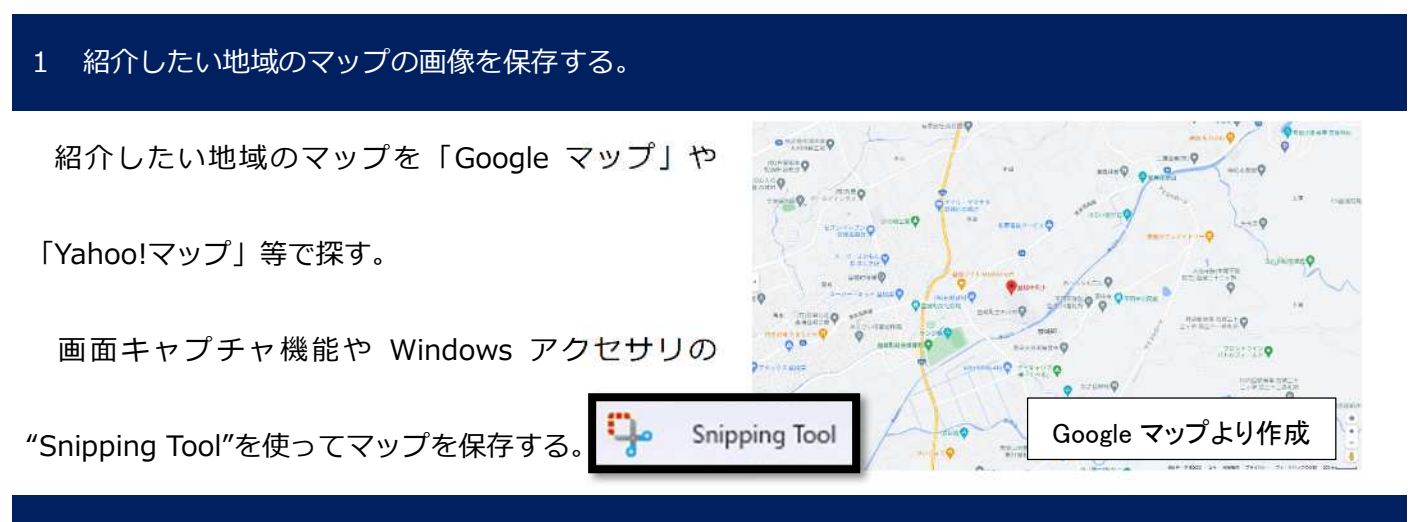

## 2 保存したマップを Scratch 上に背景として読み込ませる。

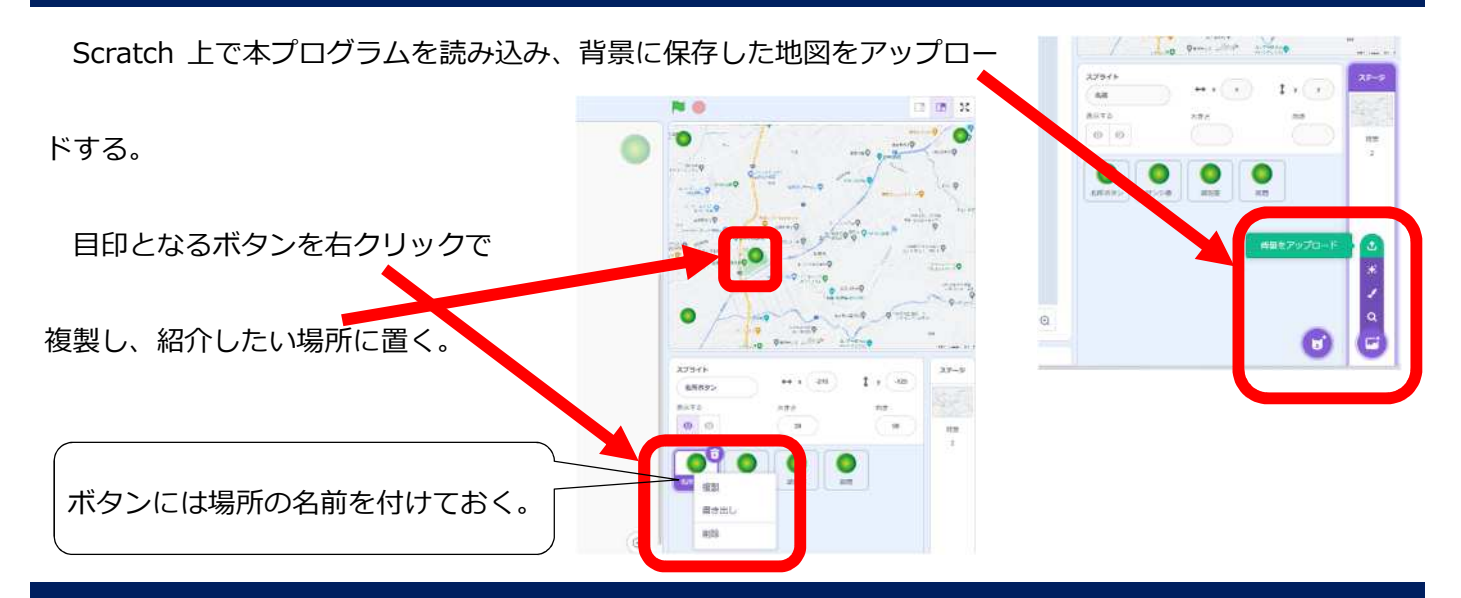

## 3 紹介したい場所に画像と説明文を入力し、地域紹介マップに表す。

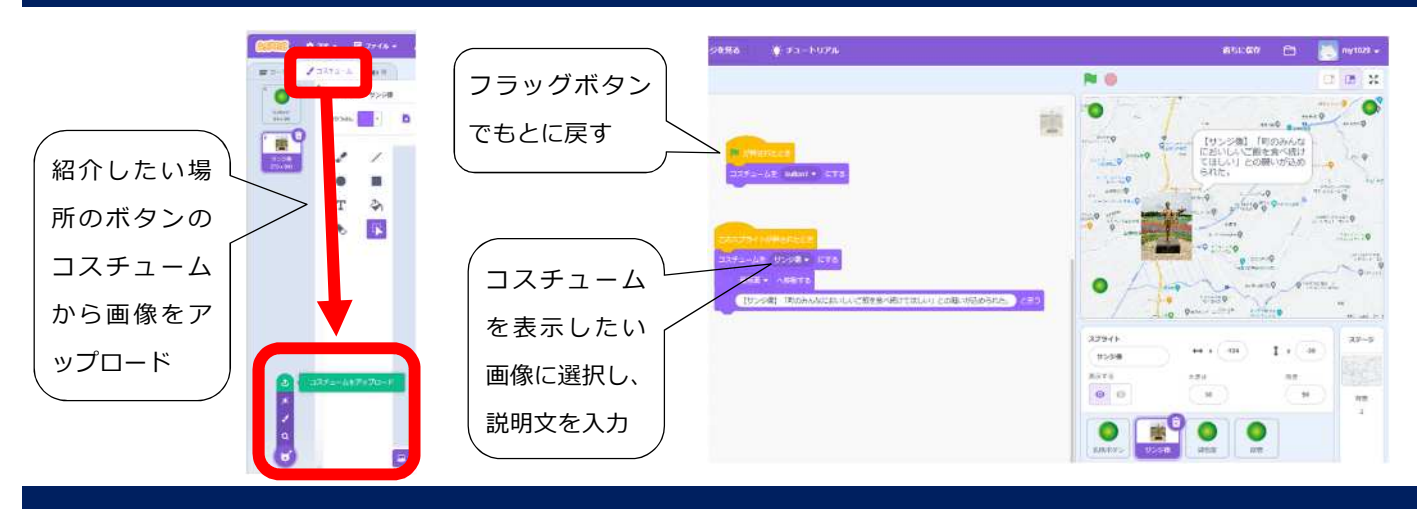

## 4 完成した地域紹介マップについて、相互鑑賞を行う。

地域紹介マップを基に友達と交流する。